NASA/CR-2003-212418 NIA Report No. 2003-03

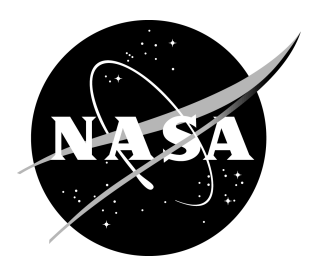

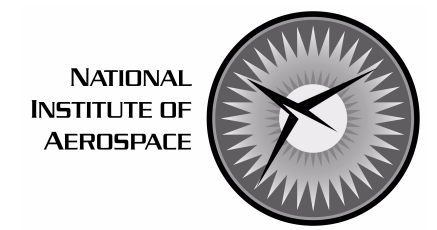

# **Rapid Prototyping in PVS**

*César A. Muñoz National Institute of Aerospace, Hampton, Virginia*

## **The NASA STI Program Office . . . in Profile**

Since its founding, NASA has been dedicated to the advancement of aeronautics and space science. The NASA Scientific and Technical Information (STI) Program Office plays a key part in helping NASA maintain this important role.

The NASA STI Program Office is operated by Langley Research Center, the lead center for NASA's scientific and technical information. The NASA STI Program Office provides access to the NASA STI Database, the largest collection of aeronautical and space science STI in the world. The Program Office is also NASA's institutional mechanism for disseminating the results of its research and development activities. These results are published by NASA in the NASA STI Report Series, which includes the following report types:

- TECHNICAL PUBLICATION. Reports of completed research or a major significant phase of research that present the results of NASA programs and include extensive data or theoretical analysis. Includes compilations of significant scientific and technical data and information deemed to be of continuing reference value. NASA counterpart of peer-reviewed formal professional papers, but having less stringent limitations on manuscript length and extent of graphic presentations.
- TECHNICAL MEMORANDUM. Scientific and technical findings that are preliminary or of specialized interest, e.g., quick release reports, working papers, and bibliographies that contain minimal annotation. Does not contain extensive analysis.
- CONTRACTOR REPORT. Scientific and technical findings by NASA-sponsored contractors and grantees.
- CONFERENCE PUBLICATION. Collected papers from scientific and technical conferences, symposia, seminars, or other meetings sponsored or co-sponsored by NASA.
- SPECIAL PUBLICATION, Scientific, technical, or historical information from NASA programs, projects, and missions, often concerned with subjects having substantial public interest.
- TECHNICAL TRANSLATION. Englishlanguage translations of foreign scientific and technical material pertinent to NASA's mission.

Specialized services that complement the STI Program Office's diverse offerings include creating custom thesauri, building customized databases, organizing and publishing research results . . . even providing videos.

For more information about the NASA STI Program Office, see the following:

- Access the NASA STI Program Home Page at *http://www.sti.nasa.gov*
- Email your question via the Internet to help@sti.nasa.gov
- Fax your question to the NASA STI Help Desk at (301) 621-0134
- Telephone the NASA STI Help Desk at (301) 621-0390
- Write to: NASA STI Help Desk NASA Center for AeroSpace Information 7121 Standard Drive Hanover, MD 21076-1320

NASA/CR-2003-212418 NIA Report No. 2003-03

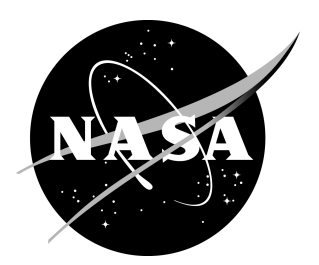

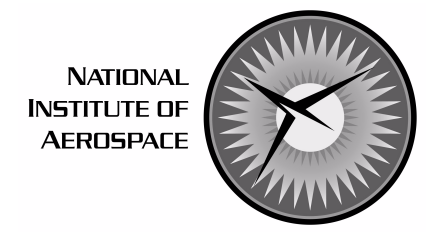

# **Rapid Prototyping in PVS**

*César A. Muñoz National Institute of Aerospace, Hampton, Virginia*

National Aeronautics and Space Administration

Prepared for Langley Research Center under Contract NCC-1-02043

Langley Research Center Hampton, Virginia 23681-2199

November 2003

Available from the following:

NASA Center for AeroSpace Information (CASI) National Technical Information Service (NTIS)<br>7121 Standard Drive 5285 Port Royal Road Hanover, MD 21076-1320 Springfield, VA 22161-2171 (301) 621-0390 (703) 487-4650

5285 Port Royal Road

# RAPID PROTOTYPING IN PVS[∗](#page-4-0)

César A. Muñoz<sup>[†](#page-4-1)</sup>

#### ABSTRACT

PVSio is a conservative extension to the PVS prelude library that provides basic input/output capabilities to the PVS ground evaluator. It supports rapid prototyping in PVS by enhancing the specification language with built-in constructs for string manipulation, floating point arithmetic, and input/output operations.

### 1 INTRODUCTION

PVS [\[6\]](#page-24-0) is a verification system based on a typed classical higher-order logic enriched with predicate subtyping and dependent records [\[7\]](#page-24-1). The system is widely known by its expressive specification language and its powerful theorem prover. The ground evaluator, which was originally announced as an experimental feature in PVS Release  $2.3$  [\[10\]](#page-24-2), is a less known feature of PVS that allows for the animation of functional specifications: it extracts efficient Common Lisp code for a large set of PVS constructs [\[8\]](#page-24-3).

The ground evaluator is a fundamental mechanism for rapid prototyping in PVS. However, it does not provide typical features of programming languages such as input/output functionality or floating-point arithmetic. For instance, a ground expression like sqrt(2), where sqrt is defined as in the NASA reals library  $[1]$ , is not handled by the ground evaluator. This lack of capabilities greatly limits the usefulness of the evaluator.

Another experimental feature of PVS, even less known than the ground evaluator, is called semantic attachments  $[4]$ . Semantic attachments are user-defined Common Lisp functions that the ground evaluator calls during the evaluation of PVS expressions. For instance, given an appropriate semantic attachment, the expression sqrt(2) can be evaluated as the Common Lisp expression (sqrt 2). Semantic attachments must be handled with care. Indeed, the ground evaluator does not enforce type correctness of semantic attachments nor does it check that semantic attachments respect the intended semantics of the corresponding PVS expressions. Hence, semantic attachments may break the ground evaluator. However, since neither the ground evaluator nor the semantic attachments are integrated into the logical framework of PVS, the soundness of the theorem prover is not compromised.

PVSio is a prelude library extension implemented on top of semantic attachments that relieves PVS users from all the burden and technical details of Common Lisp programming of semantic attachments. PVSio enhances the specification language with built-in constructs for string manipulation, floating-point arithmetic, and input/output operations. From a logical point of view, PVSio is a conservative extension to the PVS prelude library.

<span id="page-4-0"></span><sup>∗</sup>This work was supported by the National Aeronautics and Space Administration under NASA Cooperative Agreement NCC-1-02043.

<span id="page-4-1"></span><sup>†</sup>Senior Staff Scientist, National Institute of Aerospace (NIA), 144 Research Drive, Hampton, VA 23666. Email: <munoz@nianet.org>, Web: <http://research.nianet.org/~munoz>.

#### 2 GROUND EVALUATOR

The PVS ground evaluator consists of a PVS to Common Lisp translator, an interactive readeval-print interface, and a proof rule. The translation itself and the fragment of PVS that is suitable for ground evaluation are described in  $[10]$ . Roughly speaking, the unexecutable constructs of PVS are: uninterpreted symbols, non-bounded quantifications, and higherorder relations. However, evaluations are non-strict, that is, unexecutable terms may still occur in executable expressions as long as they are not required in the overall evaluation. The ground evaluator assumes that Type Correctness Conditions (TCCs) associated with executable expressions have been properly discharged. Unsound evaluations may result from unproven TCCs. For rapid prototyping, it is a working conjecture that ground evaluations are sound with respect to valid TCCs.

The interactive interface of the PVS ground evaluator is invoked with the Emacs command M-x pvs-ground-evaluator. It consists of a read-eval-print loop where user inputs are prompted by <GndEval>. Control commands such as quit, help, quiet, etc., may be typed after the prompt<sup>[1](#page-5-0)</sup>. PVS expressions are supplied to the evaluator enclosed in double quotes ("). This notation is unfortunate since it requires PVS strings to be escaped when they are provided to the interactive evaluator interface. For instance, the PVS string "Hello World" has to be written \"Hello World\" within the read-eval-print loop.

The ground evaluator is also available through the proof rule EVAL in the theorem prover. The proof command (EVAL  $e$ ) translates the ground expression  $e$  into Common Lisp, evaluates it, and displays the result. In contrast to expressions in the interactive environment, e is not enclosed in double quotes and, consequently, PVS strings may be used without escaping them. From a logical point of view, EVAL behaves like SKIP when it terminates. Henceforth, for presentation purposes, we will always refer to the interactive interface of the PVS ground evaluator. However, both interfaces provide similar functionality.

Assume the following definition of sqrt\_newton from the theory sqrt\_approx of the PVS NASA Langley reals library: [\[1\]](#page-23-0)

```
sqrt_newton(a:nonneg_real,n:nat) : RECURSIVE posreal =
   IF n = 0 THEN a+1ELSE (1/2) * (sqrt_newton(a,n-1) + (a / sqrt_newton(a,n-1)))ENDIF
   MEASURE (n+1)
```
It has been formally verified that sqrt newton satisfies among others the following properties:

```
1. \sqrt{a} < sqrt_newton(a, n), and
```

```
2. sqrt_newton(a, n + 1) < sqrt_newton(a, n).
```
It can also be shown that when n goes to infinity,  $\texttt{sqrt}(a, n)$  converges to  $\sqrt{a}$ . The function sqrt newton can be animated in PVS:<sup>[2](#page-5-1)</sup>

<span id="page-5-0"></span><sup>&</sup>lt;sup>1</sup>See [\[10\]](#page-24-2) for a description of the commands available at the interactive interface of the PVS ground evaluator.

<span id="page-5-1"></span><sup>2</sup>For readability, some messages have been supressed from the output.

```
<GndEval> "sqrt_newton(2,1)"
=11/6
<GndEval> "sqrt_newton(2,2)"
=193/132
<GndEval> "sqrt_newton(2,3)"
=72097/50952
```
We manually check that  $\sqrt{2} < 72097/50952 < 193/132 < 11/6$ . We soon realize that we cannot go too far with the evaluations:

```
<GndEval> "sqrt_newton(2,8)"
=604540277611356030096574510534826474174613505606725073236811480078532
817791953637081292805551863485709675189297381081965179971672243083538
463540494545438709624073217/
427474529799387823675525584913729551524427282542777624939553930048017
831989756724882869085917429624670788187662034448252729167799126170270
230544308203049155944825088
```
## <span id="page-6-1"></span>3 OVERVIEW TO PVSIO

For rapid prototyping we clearly need a better mechanism for exchanging information between the evaluation environment and PVS. At a minimum, one such mechanism should allow for basic input/output capabilities such as reading and pretty printing. Semantic attachments [\[4\]](#page-23-1) provide the low level machinery needed for implementing this functionality. However, they are difficult to use, require Common Lisp knowledge and expertise, and are error prune.

PVSio is a PVS prelude library extension built on top of semantic attachments. It brings, among other things, basic input/output capabilities to the PVS ground evaluator without all the burden of semantic attachments and Common Lisp coding. For instance, after loading the PVSio prelude library<sup>[3](#page-6-0)</sup>, we can evaluate

```
<GndEval> "println(sqrt_newton(2,8))"
1.4142135
=TRUE
```
If we assume the following PVS definition:

<span id="page-6-0"></span><sup>3</sup>This is done with the Emacs command M-x load-prelude-library PVSio.

```
sqrt_io : void =
  LET a = query_real("Enter a positive real number:") IN
    assert(a >= 0, "Input Error") &
    println("The approx. sqrt of "+a+" is: "+sqrt_newton(a,8))
we can also evaluate
<GndEval> "sqrt_io"
Enter a positive real number:
2
The approx. sqrt of 2 is: 1.4142135
==>
TRUE
<GndEval> "sqrt_io"
Enter a positive real number:
1.5
The approx. sqrt of 1.5 is: 1.2247449
==>
TRUE
<GndEval> "sqrt_io"
Enter a positive real number:
-10Assert Failure: Input Error
=FALSE
```
Note that the values returned by println and sqrt io are Boolean. This is because println and sqrt io are defined of type void, which is an alias to bool in PVSio. Hence, sequential statements can be separated with the symbol &, which is a logical and in PVS.

The function sqrt\_io uses functions query\_real and assert. The former allows for animation of expressions containing non-bounded variables that become dynamically bound to user inputs. PVSio does not check for consistency of user-provided input data. To partially overcome this potential source of problems, PVSio provides assert $(b, s)$ , where b is a Boolean expression and s is a string. If b evaluates to FALSE, the message "Assertion Failure:  $s''$  is printed. From a logical point of view, the whole expression is equivalent to b.

We emphasize that for the PVS theorem prover there is nothing special about PVSio functions. For instance, the proposition  $\forall (s)$  : query real(s) = query real(s) is trivially proved in PVS. However, for the PVS ground evaluator, the value of the expression query real(s) = query real(s), for a particular value of s, depends on the user inputs:

```
\langle \text{GndEval}\rangle "query_real(s) = query_real(s)"
s
1
```
s 2  $==$ FALSE

The example above shows that, as in the case of semantic attachments, PVSio functions may have side-effects in the evaluation environment. Hence, we may get unexpected results. However, these effects do no permeate to the PVS logical framework. In other words, query real(s) = query real(s) may evaluate to FALSE in the ground evaluator, but this cannot be used to prove FALSE in the theorem prover.

Input/output functionality is not the only limitation of the ground evaluator. Assume mput/output functionality is not the only imitation of the ground evaluator. Assume<br>that we want to evaluate the ground expression  $\sin(\sqrt{2})$ . Similar to sqrt\_newton, we may define an executable function sin approx that converges to sine at infinity, for example using Taylor's series. In this case, we could animate  $sin\$ approx(sqrt\_newton(2)) to get a using Taylor's series. In this case, we could animate  $\verb|sin_approx|\verb|sqrt|, \verb|newton(z)|)$  to get a good approximation of  $\sin(\sqrt{2})$ . Such approximations of real and trigonometric functions are already defined in theories sqrt approx and trig approx of the NASA reals and trig libraries [\[1\]](#page-23-0). Functions in those theories are used in [\[2\]](#page-23-2) to automate reasoning about non-computable functions such as squared root and trigonometric functions. However, they are not really suitable for rapid prototyping. Even the most efficient PVS definitions of sqrt newton and sin approx are not as efficient as native Common Lisp functions sqrt and sin. For this reason, PVSio enhances the ground evaluator with floating point arithmetic via semantic attachments:

```
<GndEval> "print(SIN(SQRT(2)))"
0.98776597
==>
TRUE
```
Floating point operators are fully capitalized in PVSio to emphasize that they are not the real functions. It is well-known that floating-point arithmetic may contradict standard mathematical results:

```
\langle \text{GndEval} \rangle "SQ(SIN(2))+SQ(COS(2)) = 1"
==>
FALSE
```
## 4 PVSIO LIBRARY

PVSio<sup>[4](#page-8-0)</sup> is implemented as a prelude library extension that profit from the library support provided in PVS 3.1 [\[11\]](#page-24-4). It consists of the following theories:

- stdlang: Language definitions.
- stdstr: String operations.
- stdio: Input/output operations.

<span id="page-8-0"></span><sup>4</sup>The PVSio package is freely available at <http://research.nianet.org/~munoz/PVSio>.

| Name                       | Type        | Value                                               | Description                       |  |
|----------------------------|-------------|-----------------------------------------------------|-----------------------------------|--|
| void                       | <b>TYPE</b> | bool                                                | Type of procedures and statements |  |
| skip                       | void        | TRUE                                                | Empty statement                   |  |
| exit                       | void        | FALSE                                               | Exit statement                    |  |
| assert(b:bool, msg:string) | void        | If NOT b then displays mssg & exit. Otherwise, skip |                                   |  |
| assert(b:bool, s:void)     | void        | If NOT b then s & exit. Otherwise, skip             |                                   |  |
| assert(b:bool)             | void        | assert(b, skip)                                     |                                   |  |
| fail(s:void)               | void        | s & exit                                            |                                   |  |
| try(s1:void, s2:void)      | void        | $s1$ OR $s2$                                        |                                   |  |
| catch(s:void)              | void        | s1 OR skip                                          |                                   |  |
| seq[T:TYPE](s:void, t:T)   | T           | Performs s, returns t                               |                                   |  |

<span id="page-9-0"></span>Table 1: Theory stdlang

- stdmath: Floating point arithmetic.
- stdpvs: Basic reflection.
- stdindent: Definition of indentations.
- stdtokenizer: Definition of tokenizers.

Since PVSio is a prelude extension, the user does not need to import any of these theories. In a fresh context, the library PVSio is loaded with the Emacs command M-x load-prelude-library PVSio.

The rest of this section describes PVSio theories in some detail. However, note that PVSio is still under development. New theories and functions are expected to be added in the future.

#### 4.1 Theory stdlang: Language definitions

Table [1](#page-9-0) summarizes the definitions in theory stdlang.<sup>[5](#page-9-1)</sup> Type void intends to serve as the type of procedures and statements, as opposed to functions and expressions. Constants skip and exit, both of them of type void, represent the empty and the exit statements, respectively. Since void is equivalent to bool, the symbol  $\&$  (logical *and*) serves as separator of sequential statements. Furthermore, quantifiers FORALL and EXISTS, over a finite domain, serve as iterators. PVSio does not provide assignments as statements.

Theory stdlang also defines control structures such as assert, try, fail, catch, and seq. As we saw in Section [3,](#page-6-1) assert provides a mechanism for simple runtime verification of Boolean conditions. Operations fail, try, and catch complement the functionality of assert with basic handling of exceptional cases. Finally, seq allows for sequencing of statements, possibly having side-effects, and PVS expressions. Type T is usually inferred by PVS, but in some cases it has to be provided by the user.

<span id="page-9-1"></span> $5$  For technical reasons, assert(b:bool,mssg:string) is defined in theory stdio, and seq is defined in theory stdproc.

| Name                                | <b>Type</b> | Description                                           |
|-------------------------------------|-------------|-------------------------------------------------------|
| empty                               | string      | Empty string                                          |
| space                               | string      | Space                                                 |
| newline                             | string      | New line                                              |
| tab                                 | string      | Tab                                                   |
| quote                               | string      | Double quote                                          |
| spaces(n:nat)                       | string      | n spaces                                              |
| upcase(s:string)                    | string      | Uppercase of s                                        |
| downcase(s:string)                  | string      | Lowercase of s                                        |
| capitalize(s:string)                | string      | Capitalization of s                                   |
| $\text{substr}(s:string, i, j:nat)$ | string      | Substring of $s$ from i to $j-1$                      |
| find(s1,s2:string)                  | int         | Index of leftmost occurrence of $s2$ in $s1$ (or -1)  |
| fill(n,s:string)                    | string      | n times string s                                      |
| str2real(s:string)                  | rat         | Rational denoted by $s$ ( $s$ is in decimal notation) |
| str2int(s:string)                   | int         | Integer denoted by s                                  |
| str2bool(s1, s2:string)             | bool        | $downcase(s1) = downcase(s2)$                         |
| number?(s:string)                   | bool        | Tests if string s represents a numerical value        |
| $int?$ (s: string)                  | bool        | Tests if string s represents an integer value         |
| concat(s1, s2:string)               | bool        | Concatenation of s1 and s2                            |
| #(s:string)                         | rat         | str2real(s)                                           |
| $\text{tostr}(e)$                   | string      | String representation of $e$                          |
| $e_1 + e_2$                         | string      | concat $(e_1, e_2)$                                   |

<span id="page-10-0"></span>Table 2: Theory stdstr

Note that most functions in stdlang are limited to statements, i.e., expressions of type void. PVSio does not waive PVS type checking. For example, if the domain of a function is real, it cannot return exit. Furthermore, stdlang operations do not extend to Common Lisp exceptions. Currently, PVSio does not provide a mechanism for handling Common Lisp exceptions.

### 4.2 Theory stdstr: String operations

Table [2](#page-10-0) summarizes the definitions in theory stdstr. Note that PVS does not support decimal notation of real numbers. PVSio alleviates this limitation with the function str2real (also denoted with the symbol #). It takes the string representation of a number in decimal notation and returns its value as a rational number. For instance, the string #("1.5") evaluates to the PVS number 3/2.

The symbols tostr and  $+$  are overloaded for basic values, that is,  $e, e_1, e_2$  may be of type real, bool, or string. Since tostr is a PVS conversion, basic values are automatically coerced to string values when necessary. Indeed, the symbol + behaves pretty much as + in Java. The practice of having conversions from user-defined types to string is strongly advised to fully exploit the functionality provided by stdstr.

Examples:

```
\langle \text{GndEval} \rangle "#(\"1.5\") + #(\"2.3\") - 1"
==>
14/5
<GndEval> "1+tab+12+tab+123+tab+1234+tab+12345+tab"
="1 12 123 1234 12345 "
\langle \text{GndEval} \rangle " | "Boolean: \langle "+(1=1)"
==>
"Boolean: TRUE"
```
### 4.3 Theory stdio: Input/Output operations

Table [3](#page-12-0) summarizes the definitions in theory stdio. This theory implements classical I/O functionality as reading from standard input, printing to standard output, and reading and writing to character streams. As said before, PVSio does not check for consistency of input data. Hence, the user is responsible for providing the appropriate kind of data, otherwise the ground evaluator will break.

Input operations are based on Common Lisp reading conventions, which are fairly complex (see  $[9]$ , Section Input/Output). For the sake of simplicity, we assume the following lexical rules:

- Integer: Sequence of numerical characters.
- Real: Sequence of numerical characters and dot symbol  $(.)$ .
- Word: Sequence of alpha-numerical characters and symbols in  $\left[$  ?@#\$%^& \*/+-= $|\{\}\right]$  <> separated by space, newline, or tab.
- Line: Sequence of symbols terminated by newline.

Symbols in  $(), \ldots$ ;  $\check{ } \check{ } \cdots$  have special meaning in Common Lisp and they are not handled correctly by PVSio.

Character streams are defined by an uninterpreted type Stream. Input and output streams, IStream and OStream, respectively, are defined as subtypes of Stream. A stream is typically associated with a file. In this case they are called file streams. PVSio also allows string streams, that is, streams associated with strings. Except for the functions flength, that only applies to file streams, and the function sget, that only applies to output string streams, both kinds of streams are handled indistinctly by PVSio.

An input stream can be created in two modes: input (which is the default) and string. For instance, open in(input, s) opens an input file stream associated to the file named s. PVSio assumes that the file does exist. The existence of such a file can be tested with fexists(s). The operation open in(string, s) opens an input string stream that reads information from string s.

| Name                                                 | <b>Type</b>      | Description                                      |  |
|------------------------------------------------------|------------------|--------------------------------------------------|--|
| Standard Input                                       |                  |                                                  |  |
| query_int(s:string)                                  | int              | Prompts s, reads and returns an integer          |  |
| query_real(s:string)                                 | rat              | Prompts s, reads a decimal and returns it as rat |  |
| query_word(s:string)                                 | string           | Prompts s, reads and returns a string word       |  |
| query_line(s:string)                                 | string           | Prompts s, reads and returns a string line       |  |
| query_bool(s1,s2:string)                             | bool             | str2bool(query_word(s1),s2)                      |  |
| read_int                                             | int              | query_int(empty)                                 |  |
| read_real                                            | rat              | query_real(empty)                                |  |
| read_word                                            | string           | query_word(empty)                                |  |
| read_line                                            | string           | query_line(empty)                                |  |
| read_bool(s:string)                                  | bool             | query_bool(empty,s)                              |  |
|                                                      |                  | Standard Output                                  |  |
| print(s:string)                                      | void             | Prints string s                                  |  |
| println(s:string)                                    | void             | Prints string s+newline                          |  |
|                                                      |                  | I/O Character Streams                            |  |
| <b>Stream</b>                                        | TYPE+            | Uninterpreted type of character streams          |  |
| <b>IStream</b>                                       | $\subset$ Stream | Uninterpreted type of input character streams    |  |
| <b>OStream</b>                                       | $\subset$ Stream | Uninterpreted type of output character streams   |  |
| Mode                                                 | <b>TYPE</b>      | $\{$ input, new, append, overwrite, string $\}$  |  |
| stdin                                                | IStream          | Standard input stream                            |  |
| stdout                                               | OStream          | Standard output stream                           |  |
| $open_in(m:Mode, s:string)$                          | IStream          | Opens an input stream                            |  |
| $\overline{\text{open}}\_\text{in}(\text{s:string})$ | IStream          | open_in(input,s)                                 |  |
| open_out(m:Mode,s:string)                            | OStream          | Opens an output stream                           |  |
| open_out(s:string)                                   | OStream          | open_out(new,s)                                  |  |
| sget(f:OStream)                                      | string           | String from output string stream f               |  |
| close(f:Stream)                                      | void             | Closes f                                         |  |
| $\overline{eof?$ (f:Stream)                          | bool             | Tests the end of stream f                        |  |
| flength(f:Stream)                                    | nat              | Length of file stream f                          |  |
| fexists(s:string)                                    | bool             | Tests if there exists a file with name s         |  |
|                                                      |                  | <b>Input from Character Streams</b>              |  |
| scan_int(f:IStream)                                  | int              | Reads an integer from ${\tt f}$ and returns it   |  |
| scan_real(f:IStream)                                 | rat              | Reads a decimal from f and returns it as rat     |  |
| scan_word(f:IStream)                                 | string           | Reads a string word from f and returns it        |  |
| scan_line(f:IStream)                                 | string           | Reads a string line from f and returns it        |  |
| scan_bool(f:IStream,s:string)                        | bool             | str2bool(scan_word(f),answer)                    |  |
| Output to Character Streams                          |                  |                                                  |  |
| print(f:OStream, s:string)                           | void             | Writes string $s$ to $f$                         |  |
| printhn(f:0Stream,s:string)                          | void             | Writes string s+newline to f                     |  |
| echo(f:OStream, s: string)                           | void             | Writes string s to f and to stdout               |  |
| echoln(f:OStream,s:string)                           | void             | Writes string s+newline to f and to stdout       |  |

<span id="page-12-0"></span>Table 3: Theory stdio

An output stream can be created in several modes: new (which is the default), append, overwrite, and string. All the modes in  $\{new, append,overwrite\}$  open output file streams. They differ in the action they perform should a file with the same name already exist. The mode new supersedes any file with the same name, the mode append writes at the end of the old file, and the mode overwrite writes at the beginning of the old file overriding the content of the file as output operations are performed. The operation open out  $(\text{string},s)$ opens an output string stream (the value of s is ignored). If  $f$  is an output string stream, the content of the string that is being written is obtained with  $\text{sget}(f)$ .

Examples:

```
<GndEval> "read_line"
Hello World
="Hello World"
<GndEval> "read_int + read_real"
10
10.5
=41/2
<GndEval> "LET i=query_int(\"Give me a nat:\") IN print(1+spaces(i)+1)"
Give me a nat:
4
1 1
=TRUE
<GndEval> "println(\"Hello World\")"
Hello World
==>
TRUE
\langle \text{GndEval}\rangle "print(1=0) & println(123) & println(1/2)"
FALSE123
0.500000
==TRUE
```
## 4.4 Theory stdmath: Floating point arithmetic

Table [4](#page-14-0) summarizes the definitions in theory stdmath. Names are fully capitalized to emphasize that they are floating point operations (not the real ones). The constant NaN is returned by functions in stdmath when the result is not well-defined, e.g.,  $\text{GQRT}(-1) = \text{NaN}$ . However, since NaN is not a ground expression, it cannot be evaluated by the PVS ground evaluator. NaN may still be part of an executable expression when its value is not required in the overall evaluation.

| Name                                     | <b>Type</b> | Description                                           |
|------------------------------------------|-------------|-------------------------------------------------------|
| <b>NaN</b>                               | number      | Uninterpreted number                                  |
| SQ(x:real)                               | nnreal      | $\overline{x^2}$                                      |
| SQRT(x:real)                             | nnreal      | $\approx \sqrt{x}$                                    |
| $\text{SIN}(\text{x:real})$              | real        | $\approx$ sin x                                       |
| COS(x:real)                              | real        | $\approx$ cos x                                       |
| TAN(x:real)                              | real        | $\approx\tan{x}$                                      |
| ASIN(x:real)                             | real        | $\approx \sin^{-1} x$                                 |
| ACOS(x:real)                             | real        | $\approx \cos^{-1} x$                                 |
| ATAN(y, x:real)                          | real        | $\approx \tan^{-1} x/y$                               |
| PI                                       | real        | $\approx \pi$                                         |
| NPI(n:int)                               | real        | $\approx n\pi$                                        |
| <b>RANDOM</b>                            | real        | Pseudo-random number in the real interval $[0, 1)$    |
| NRANDOM(n:posnat)                        | nat         | Pseudo random number in the natural interval $[0, n)$ |
| <b>BRANDOM</b>                           | bool        | Pseudo random Boolean                                 |
| RAD2DEG(x:real)                          | real        | $\approx 180x/\pi$                                    |
| DEG2RAD(x:real)                          | real        | $\approx x\pi/180$                                    |
| TRUNC(x:real)                            | int         | Truncation of x                                       |
| $\overline{\text{ROUND}(\text{x:real})}$ | int         | Rounding of x                                         |
| DIV(n:nat,m:posnat)                      | nat         | Euclidean division of n by m                          |
| MOD(n:nat,m:posnat)                      | nat         | Remainder of Euclidean division of n by m             |

<span id="page-14-0"></span>Table 4: Theory stdmath

<span id="page-15-0"></span>Table 5: Theory stdpvs

| Name                     |   | Type Description                                                                      |
|--------------------------|---|---------------------------------------------------------------------------------------|
| $str2PVS[T]$ (s: string) | ௱ | Translates a string to a PVS expression                                               |
|                          |   | <b>PVS2str</b> (type: string, t:T)   string   Translates a PVS expression to a string |

#### <span id="page-15-2"></span>4.5 Theory stdpvs: Reflection

PVSio provides very basic capabilities for reflection through the theory stdpvs (Table [5\)](#page-15-0). Strings are translated back and forth to PVS via str2PVS and PVS2str. For example, assuming the following definitions in PVS

```
REC : TYPE = [# x : real, y : real #]rec : REC = (\# x := 5, y := 6 \#)we get
<GndEval> "str2PVS[REC](\"rec\")"
=(\# x := 5, y := 6 \#)<GndEval> "PVS2str(\"REC\",rec)"
==>
"(# x := 5, y := 6 #)"
```
Note that the type of the expression is given as a theory parameter in str2PVS, whereas it is given as a string in PVS2str. Full reflection in PVSio is limited by the fact that the PVS ground evaluator ignores all type information from PVS expressions when translating them to Common Lisp. Therefore, there is no a simple way to reconstruct a PVS type from the Common Lisp translation of a PVS ground expression.

#### 4.6 Theory stdindent: Indentations

Theory stdindent (Table [6\)](#page-16-0) defines indentations. An indentation is composed of a built-in stack of integers, a predefined number of spaces, and a prefix. Indentations are suitable for printing block-formatted text, such as source code, or linearization of tree-structures. The use of indentation is best illustrated with some examples.<sup>[6](#page-15-1)</sup>

Assume the definitions

```
chello : void =
   LET i = \text{create\_indent}(2) IN
   prindentln(i,"void main() {") & open_block(i) &
   prindentln(i,"while(1) \{") & open_block(i,3) &
   prindentln(i,"println("+quote+"Hello World"+quote+");") & close_block(i) &
```
<span id="page-15-1"></span> $^6$  These examples are available as part of the standard distribution of PVSio.

| Name                                      | <b>Type</b> | Description                            |
|-------------------------------------------|-------------|----------------------------------------|
| Indent                                    | TYPE+       | Uninterpreted type for indentations    |
| $create\_indent(n:nat,s:string)$          | Indent      | Indentation of n spaces and prefix s   |
| $create\_indent(n:nat)$                   | Indent      | Indentation of n spaces without prefix |
| $open\_block(i:Indent,n:nat)$             | void        | Opens block of n spaces                |
| open_block(i:Indent)                      | void        | Opens block with default spaces        |
| $close\_block(i:Indent)$                  | void        | Closes block                           |
| get_indent(i:Indent)                      | nat         | Default number of spaces               |
| set_indent(i:Indent,n:nat)                | void        | Sets the default number of spaces to n |
| get_prefix(i:Indent)                      | string      | Default prefix                         |
| $set_prefix(i:Indent,s:string)$           | void        | Sets the default prefix to s           |
| indent(i:Indent,s:string)                 | string      | Indented s                             |
| prindent(i:Indent,s:string)               | void        | Prints indented s                      |
| prindentln(i:Indent,s:string)             | void        | Prints indented s + newline            |
| prindent(f:OStream,i:Indent,s:string)     | void        | Writes indented s to f                 |
| prindentln(f:OStream, i:Indent, s:string) | void        | Writes indented $s$ + newline to f     |

<span id="page-16-0"></span>Table 6: Theory stdindent

```
prindentln(i,"}") & close_block(i) &
  prindentln(i,"}")
stair : void =
  LET i = \text{create\_indent}(3, "->") IN
  (FORALL(n:subrange(1,3)): prindentln(i,n) & open_block(i)) &
  set_indent(i,1) &
  (FORALL(n:subrange(4,6)): prindentln(i,n) & open_block(i)) &
  set_prefix(i,"<=") &
  (FORALL(n:subrange(0,6)): prindentln(i,n) & close_block(i))
Then,
```

```
<GndEval> "chello"
void main() {
  while(1) \{println("Hello World");
  }
}
==>
TRUE
<GndEval> "stair"
\Rightarrow1
\Rightarrow 2
```
 $\Rightarrow$  3  $\Rightarrow$  4  $\Rightarrow$  5  $\Rightarrow$  6  $\leftarrow$  0  $\leq$   $\qquad$  1  $\leq$  2  $\leq$  3  $\leftarrow$  4  $\leq$  5  $\leq$ ==> **TRUE** 

### 4.7 Theory stdtokenizer: Tokenizers

Theory stdtokenizer (Tables [7](#page-18-0) and [8\)](#page-19-0) is the most elaborate theory of PVSio. By itself, stdtokenizer is a good example of what can be achieved with the PVSio package. Indeed, the entire theory is written as a PVSio application.

A tokenizer is a list of tokens, i.e., string words, with basic parsing capabilities. The structure of the type Tokenizer is not relevant here. As structured programming mandates, users should access the internal structure only through the public interface. Tokenizers can be created from files through  $file2$ tokenizer(s), where s is the name of the file, or from strings through  $str2$ tokenizer(s), where s is the string containing the tokens. Once a tokenizer is created, go next and several accept-functions process the tokens one by one. Errors are indicated by  $error(t)$  and  $error(t)$ . User-defined errors are allowed through  $set_error(t,code)$ , where negative codes are reserved for this purpose. Standard error codes are listed in Table [9.](#page-21-0)

Error messages are available through Messenger objects, which are functions from int to string. Standard error messages for tokenizer t are retrieved with function  $std_m ssg(t)$ . The statement  $\text{print\_error}(t)$  prints an error message for t from the standard messenger. Furthermore, standard errors messages can be overridden by using  $mssq * (code, s)$ . If  $mssq$ is a messenger,  $print_error(t,msg)$  prints an error message for t from mssg.

We illustrate the use of  $stdt$  okenizer with a simple example.<sup>[7](#page-17-0)</sup> Assume that we want to parse a list of natural numbers given as a string " $\lt n_1 \& \ldots \& n_k \gt$ ", where  $1 \le n_i \le 5$ for  $0 \le i \le k$  (i = 0 being the empty list). The PVS theory parse in Figure [1](#page-20-0) implements that informal specification (lines have been numbered for the discussion).

- Line 4 defines the test that numbers in the list should satisfy, i.e.,  $1 \le n_i \le 5$ .
- Lines 5 to 10 define error messages to be printed in case of a syntax error. We have decided to override standard messages for EndOfTokenizer and ExpectingTestWord, and to add new codes  $-1$  and  $-2$  for special error messages.
- The parser itself is implemented in lines 11 to 30 as a tail recursive function. The parameters of that function are the current tokanizer t and the accumulated list l.

<span id="page-17-0"></span><sup>7</sup> The example is available as part of the standard distribution of PVSio.

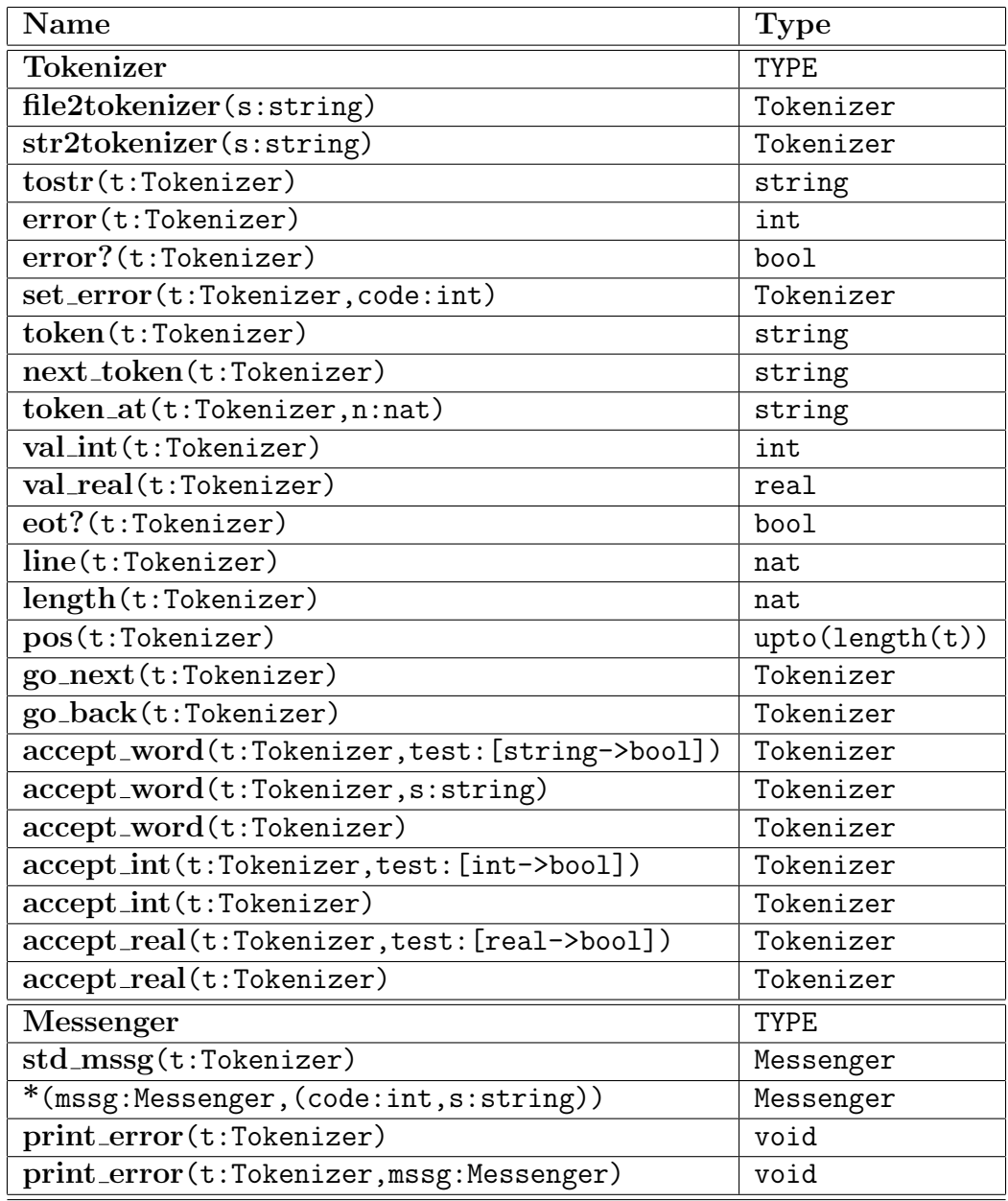

# <span id="page-18-0"></span>Table 7: Theory stdtokenizer: Declarations

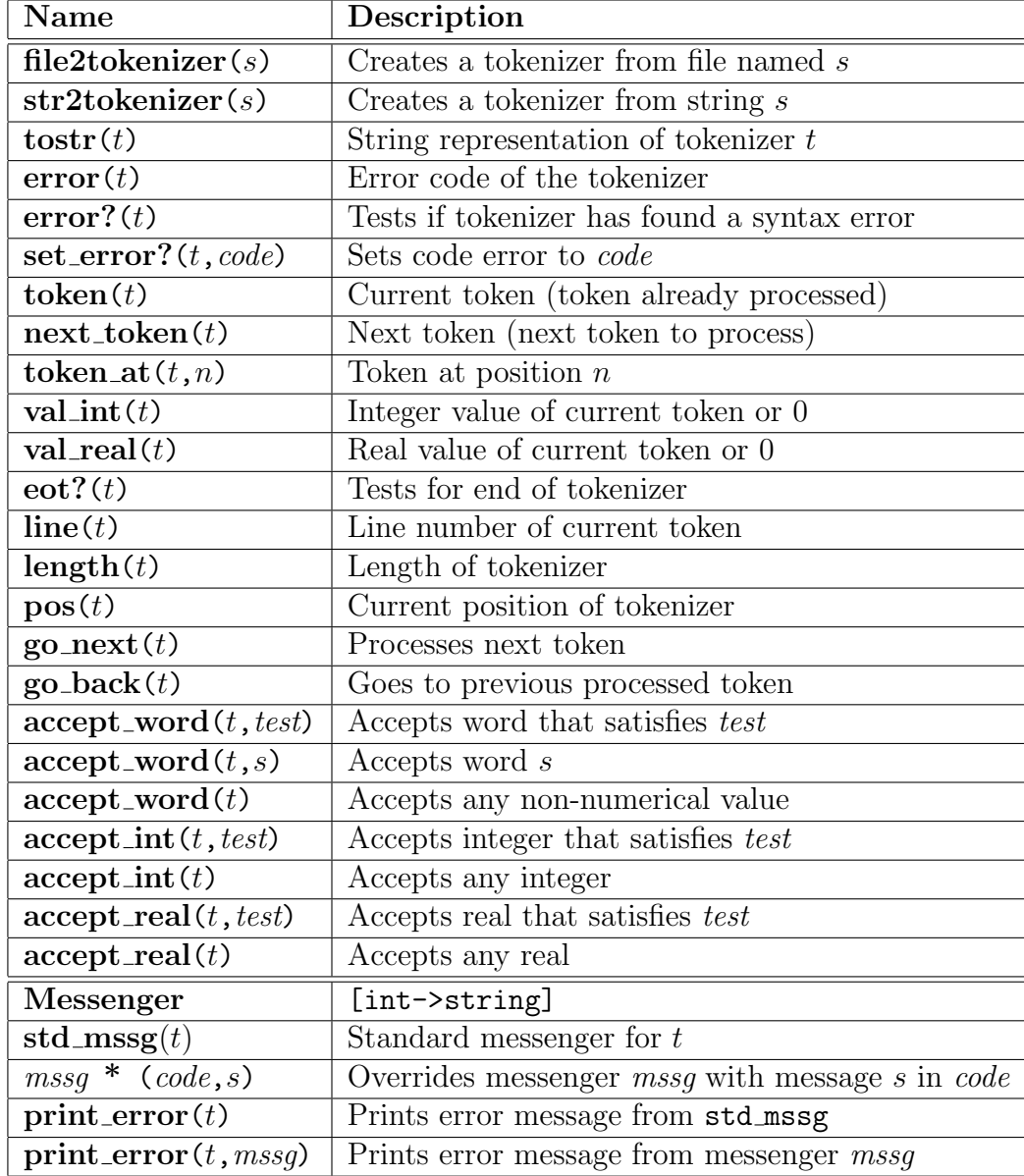

# <span id="page-19-0"></span>Table 8: Theory stdtokenizer: Descriptions

```
1: parse : THEORY
2: BEGIN
3: IMPORTING list[int]
4: test15(n:int):bool = 1 <= n AND n <= 5
5: mssg15(t:Tokenizer):[int->string] =
6: std_mssg(t) *
7: (EndOfTokenizer,"Truncated list") *
8: (ExpectingTestWord,"Expecting <. Found: "+next_token(t)) *
9: (-1, "Expecting 1 \le n \le 5. Found: "+next\_token(t)) *10: (-2,"Expecting either & or >. Found: "+next_token(t))
11: parse15(t:Tokenizer,l:list) : RECURSIVE [Tokenizer,list] =
12: IF error?(t) THEN (t,null)
13: ELSIF eot?(t) THEN (set_error(t,EndOfTokenizer),null)
14: ELSIF number?(next_token(t)) THEN
15: LET t = accept\_int(t, test15) IN
16: IF error?(t) THEN
17: (set_error(t,-1), null)
18: ELSIF next\_token(t) = "&" THEN19: parse15(accept_word(t,"&"),cons(val_int(t),l))
20: ELSIF next_token(t) = ">" THEN
21: (t, \text{reverse}(\text{cons}(\text{val}_\text{int}(t), l)))22: ELSE
23: (set_error(t, -2), null)24: ENDIF
25: ELSIF null?(1) AND next_token(t) = ">" THEN
26: (t,null)
27: ELSE
28: (set_error(t,-1),null)
29: ENDIF
30: MEASURE IF error?(t) THEN 0 ELSE (length(t)-pos(t)+1) ENDIF
31: parser(s:string) : list =
32: LET t = str2tokenizer(s) IN
33: LET (t,1) = parse15(accept_word(t,"<"),null) IN
34: seq(print_error(t,mssg15(t)),1)
35: END parse
```

```
Figure 1: Example of stdtokenizer capabilites
```

| Code                     | Value            | Description                                                      |
|--------------------------|------------------|------------------------------------------------------------------|
| <b>NoError</b>           | $\left( \right)$ | No error has been found                                          |
| FileNotFound             |                  | File not found (name of the file available at $next\_token(t)$ ) |
| EndOfTokenizer           | 2                | End of tokenizer has been found                                  |
| <b>InvalidToken</b>      | 3                | Invalid token                                                    |
| ExpectingWord            | $\overline{4}$   | Expecting a word                                                 |
| <b>ExpectingTestWord</b> | $\overline{5}$   | Expecting word that satisfies test                               |
| ExpectingInt             | 6                | Expecting an integer                                             |
| ExpectingTestInt         |                  | Expecting integer that satisfies test                            |
| ExpectingReal            | 8                | Expecting a real                                                 |
| ExpectingTestReal        | 9                | Expecting real that satisfies test                               |
|                          | n<0              | Reserved for user-defined errors                                 |

<span id="page-21-0"></span>Table 9: Error codes for stdtokenizer

After processing the tokens, the function returns a tokenizer and the constructed list (which has been reversed in line 21 to return it in the right order). Line 30 gives the measure that guarantees termination.

• Lines 31 to 34 define a simple function that tests the parser. It has as input the string to be processed and as output the list that has been constructed. If the parser finds a syntax error an error message is printed and the list null is returned. If instead of reading the tokens from a string, we would like to read them from a file called s, we simply write LET  $t = \text{file2tokenizer}(s)$  IN in line 32.

Finally, we test our parser with some examples:

```
\langle \text{GndEval} \rangle "parser(\"< >\")"
=(: :)\langle \text{GndEval} \rangle "parser(\"< 5 >\")"
=(: 5 :)\langle \text{GndEval} \rangle "parser(\"< 2 & 4 & 3 & 1 >\")"
=(: 2, 4, 3, 1:)\langle \text{GndEval} \rangle "parser(\"< 2 4 3 1 \")"
Syntax Error. Line 1: Expecting either & or >. Found: 4
==>
(: :)
```

```
\langle \text{GndEval} \rangle "parser(\"< 20 >\")"
Syntax Error. Line 1: Expecting 1 \le n \le 5. Found: 20
==>
(: :)
```
The example above illustrates the functionality provided by theory stdtokenizer. However, the simplest way of parsing PVS expressions, such as lists and data types, is using the standard PVS lexer and parser via str2PVS (see Section [4.5\)](#page-15-2). In that case, syntax and type-checking errors are reported directly by PVS, and, therefore, the user has no control on the error handling mechanism.

#### 5 CONCLUSION

Rapid prototyping is the ability to execute a system from the very early stages of its development. Formal techniques address rapid prototyping by extracting code from formal specifications. The PVS ground evaluator, for instance, extracts very efficient Common Lisp code from PVS specifications. If we trust the implementation of the verification system (including the theorem prover and the ground evaluator), the PVS ground evaluator produces a correct and efficient Common Lisp implementation from the functional specification of an algorithm,

Extraction of efficient code is not enough for rapid prototyping. Usually, formal specifications languages, such as PVS, include a large subset of executable functions that may act as a functional programming language. However, they also miss features that are essential in programming languages, such as input/output operations, exception handling, floating point arithmetic, and side-effects. In general, these limitations are addressed in extraction tools by adding some degree of informality to the system, such as realizations in Coq [\[12\]](#page-24-6), or semantic attachments in PVS [\[4\]](#page-23-1). Due to this informality, the extracted code may be inconsistent with respect to the original specification.

With these limitations in mind, we have developed PVSio to extend the PVS formal specification language with standard programming language features. Since PVSio is based on semantic attachments, extracted code may not respect its original specification. However, PVSio has been designed to minimize logical errors that may be introduced by semantic attachments. First of all, PVSio is a conservative extension to the PVS prelude library. There are no axioms in PVSio, therefore, FALSE cannot be proved with the help of PVSio theories. Yet, expressions like RANDOM = RANDOM may evaluate to FALSE in the PVS ground evaluator, while they are provable TRUE in the PVS theorem prover. However, since there is a clean separation between the theorem prover and the ground evaluator, FALSE cannot be proved from PVSio evaluations. Finally, PVSio has been designed to be minimally invasive. That is, sources of problems such as side-effects are, by design, well-localized in PVSio applications.

There are two logical weakness in PVSio applications: floating point arithmetic and input operations. It is well-known that floating point arithmetic does not satisfy even simple real arithmetic properties such as associativity. For that reason, functions in stdmath are not identified with functions in the reals library. In other words, PVSio does not have axioms such as  $SQ(SIN(x)) + SQ(SIN(x)) = 1$ . On the negative side, there are no useful properties on functions defined in stdmath. We expect to integrate a PVS formalization of floating point arithmetic [\[3\]](#page-23-3) with PVSio to allow reasoning about programs that use stdmath.

Side-effects produced by output operations are ignored at the logical level. For example,  $print(s)$  is logically equivalent to TRUE in PVS. On the other hand, input operations are problematic because their evaluations are not statically determined. This problem is classically solved by structuring the programs such that there is a phase for input and a phase for processing data. The theory stdtokenizer is a good example of this method. Except for the initializations of tokenizers that use input operations, all the other operations are purely functional, i.e., they do not have side effects. Hence, we may formally reason about a function like parse15 in PVS. Indeed, we have proved that parse15 terminates for any tokenizer.

PVSio does not intend to be another programming language. It has been designed to serve as a safe and efficient rapid prototyping tool for PVS. It lacks functionalities such as general side-effects, i.e., assignments, low-level exception handling, and unbounded (and possibly non-terminating) loops. These constructs are too invasive to be incorporated in a functional specification language such as PVS. Functional counterparts of these constructs such as letin expressions, defensive programming, and recursive functions seem more appropriate for this kind of specification language. Despite its limitations, PVSio is a powerful tool that may handle non-trivial examples, such as a Conflict Detection and Resolution algorithm for Air Traffic Management developed at the National Institute of Aerospace (formerly ICASE) and NASA Langley [\[5\]](#page-24-7). In the future, new theories and functions are expected to be added. We are particularly interested on supporting the interface of PVS with other environments through PVSio.

### ACKNOWLEDGMENTS

The idea for PVSio was inspired by examples of semantic attachments from [\[4\]](#page-23-1). We are specially thankful to Jonh Rushby for giving us an early draft of that paper.

### <span id="page-23-0"></span>REFERENCES

- [1] Formal Methods Groups at NASA Langley and National Institute of Aerospace. NASA langley PVS libraries. Available at [http://shemesh.larc.nasa.gov/fm/ftp/larc/](http://shemesh.larc.nasa.gov/fm/ftp/larc/PVS2-library/pvslib.html) [PVS2-library/pvslib.html](http://shemesh.larc.nasa.gov/fm/ftp/larc/PVS2-library/pvslib.html).
- <span id="page-23-2"></span>[2] R. Butler, V. Carreño, G. Dowek, and C. Muñoz. Formal verification of conflict detection algorithms. In Proceedings of the 11th Working Conference on Correct Hardware Design and Verification Methods CHARME 2001, volume 2144 of LNCS, pages 403–417, Livingston, Scotland, UK, 2001. A long version appears as report NASA/TM-2001-210864.
- <span id="page-23-3"></span>[3] V. Carreño and P. Miner. Specification of the IEEE-854 floating-point standard in HOL and PVS. In HOL95: Eighth International Workshop on Higher-Order Logic Theorem Proving and Its Applications, Aspen Grove, UT, September 1995. Category B proceedings. Available at <http://lal.cs.byu.edu/lal/hol95/Bprocs/indexB.html>.
- <span id="page-23-1"></span>[4] J. Crow, S. Owre, J. Rushby, N. Shankar, and D. Stringer-Calvert. Evaluating, testing, and animating PVS specifications. Technical report, Computer Science Laboratory, SRI International, Menlo Park, CA, March 2001. Available at [http://www.csl.sri.com/](http://www.csl.sri.com/users/rushby/abstracts/attachments) [users/rushby/abstracts/attachments](http://www.csl.sri.com/users/rushby/abstracts/attachments).
- <span id="page-24-7"></span>[5] G. Dowek, C. Muñoz, and A. Geser. Tactical conflict detection and resolution in a 3-D airspace. Technical Report NASA/CR-2001-210853 ICASE Report No. 2001-7, ICASE-NASA Langley, ICASE Mail Stop 132C, NASA Langley Research Center, Hampton VA 23681-2199, USA, April 2001.
- <span id="page-24-0"></span>[6] S. Owre, J. M. Rushby, and N. Shankar. PVS: A prototype verification system. In Deepak Kapur, editor, 11th International Conference on Automated Deduction (CADE), volume 607 of Lecture Notes in Artificial Intelligence, pages 748–752, Saratoga, NY, June 1992. Springer-Verlag.
- <span id="page-24-1"></span>[7] Sam Owre and Natarajan Shankar. The formal semantics of PVS. Technical Report SRI-CSL-97-2, Computer Science Laboratory, SRI International, Menlo Park, CA, August 1997.
- <span id="page-24-3"></span>[8] N. Shankar. Efficiently executing PVS. Project report, Computer Science Laboratory, SRI International, Menlo Park, CA, November 1999. Available at [http://www.csl.](http://www.csl.sri.com/shankar/PVSeval.ps.gz) [sri.com/shankar/PVSeval.ps.gz](http://www.csl.sri.com/shankar/PVSeval.ps.gz).
- <span id="page-24-5"></span>[9] G. L. Steele Jr. Common Lisp: The Language. Digital Press, Bedford, MA, second edition, 1990.
- <span id="page-24-2"></span>[10] PVS Development Team. PVS 2.3 experimental features – ground evaluation. Available at <http://pvs.csl.sri.com/experimental/eval.html>.
- <span id="page-24-4"></span>[11] PVS Development Team. PVS 3.1 release note. Available at [http://pvs.csl.sri.](http://pvs.csl.sri.com/pvs-release-notes.html) [com/pvs-release-notes.html](http://pvs.csl.sri.com/pvs-release-notes.html).
- <span id="page-24-6"></span>[12] The Coq Team. The Coq proof assistant: Reference manual: Version 7.2. Technical Report RT-0255, INRIA, Rocquencourt, France, February 2002. Available at [http:](http://coq.inria.fr/doc/main.html) [//coq.inria.fr/doc/main.html](http://coq.inria.fr/doc/main.html).

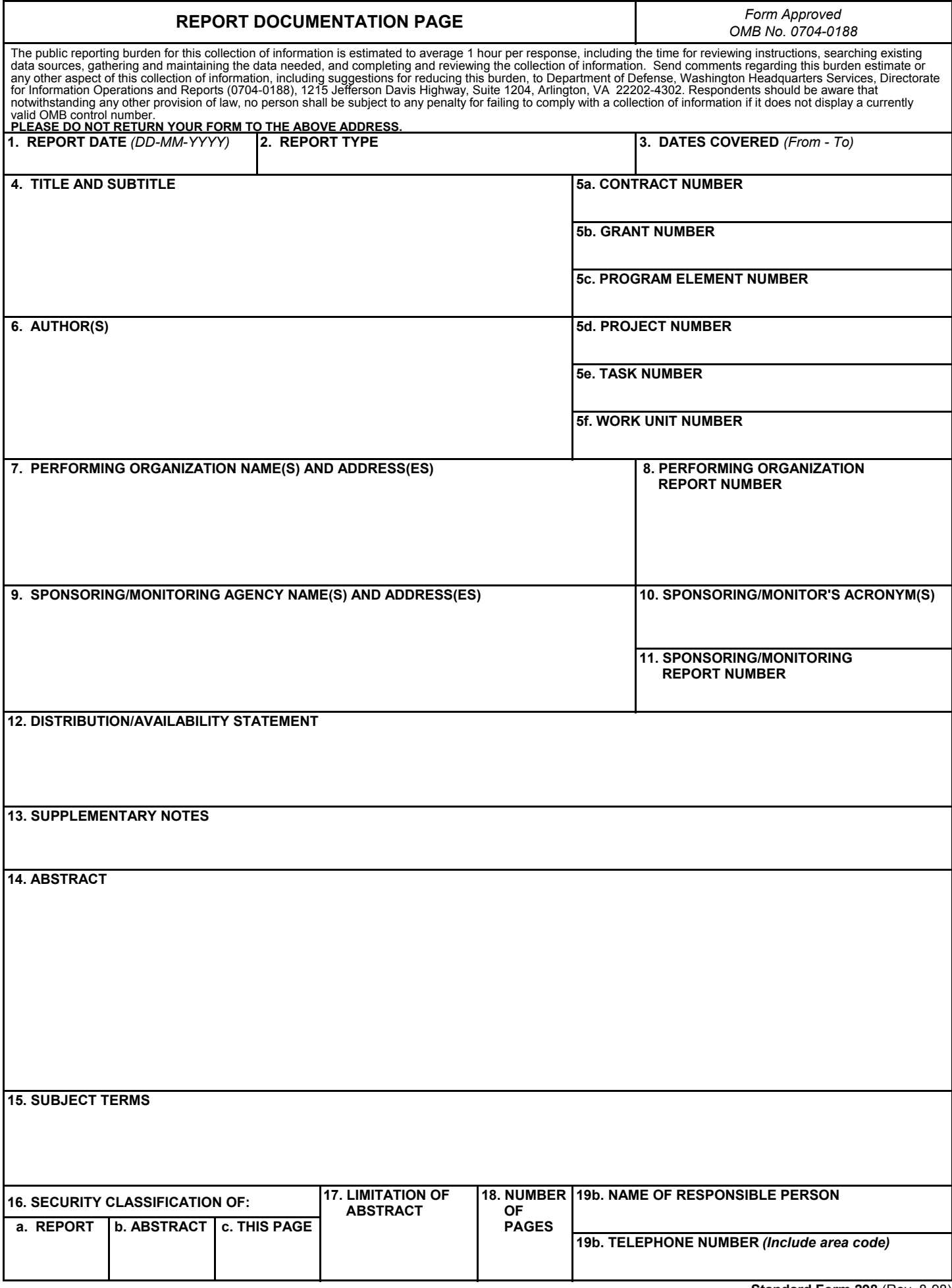